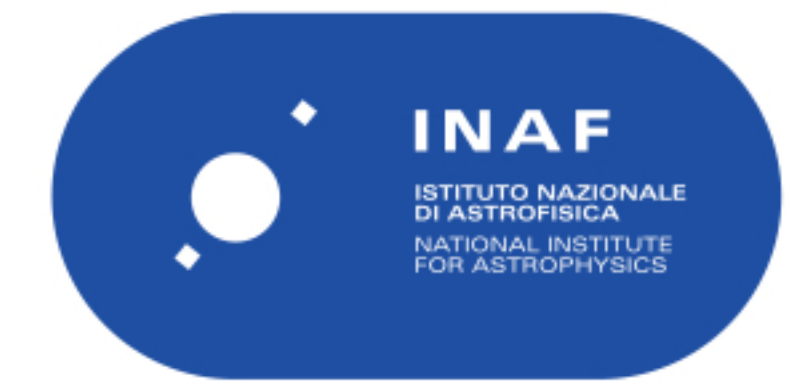

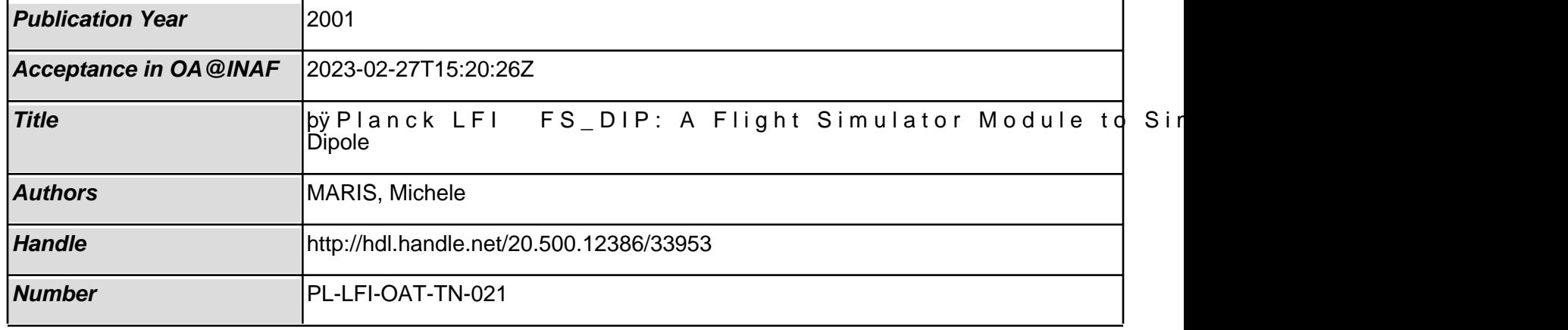

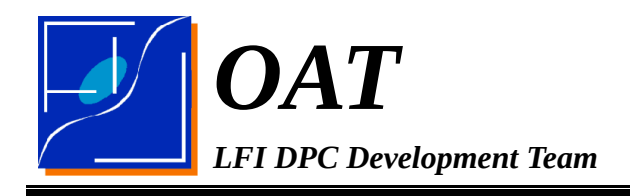

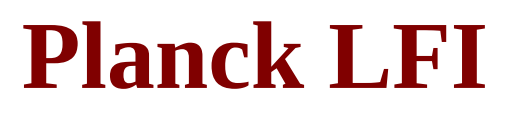

# **TITLE: Planck LFI – FS\_DIP: A Flight Simulator Module to Simulate the Cosmological Dipole**

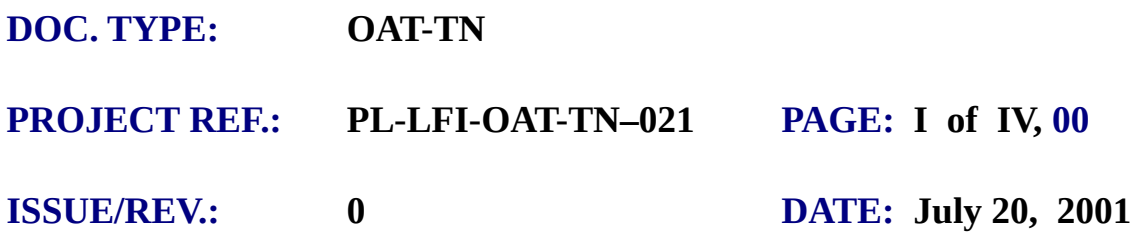

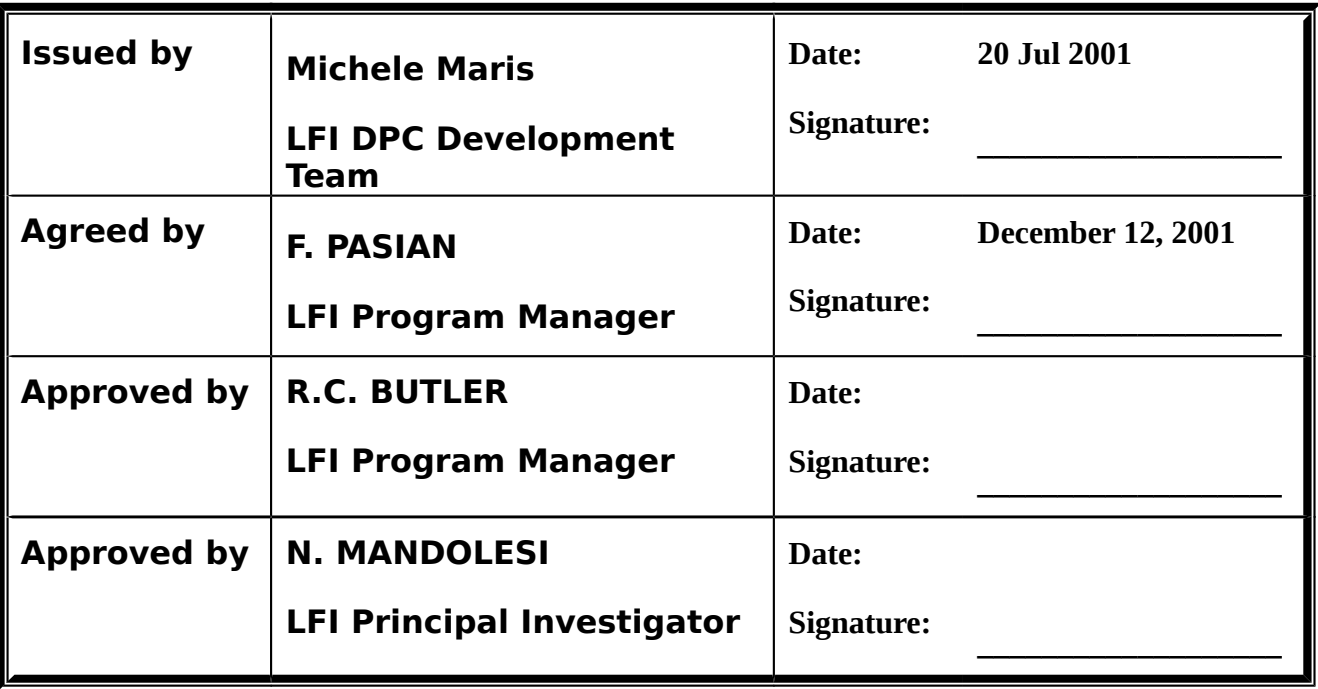

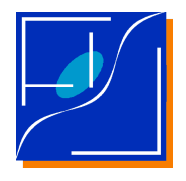

**Planck LFI FS\_DIP: A Flight Simulator Module to Simulate the Cosmological Dipole**

### <span id="page-2-0"></span>**DISTRIBUTION LIST**

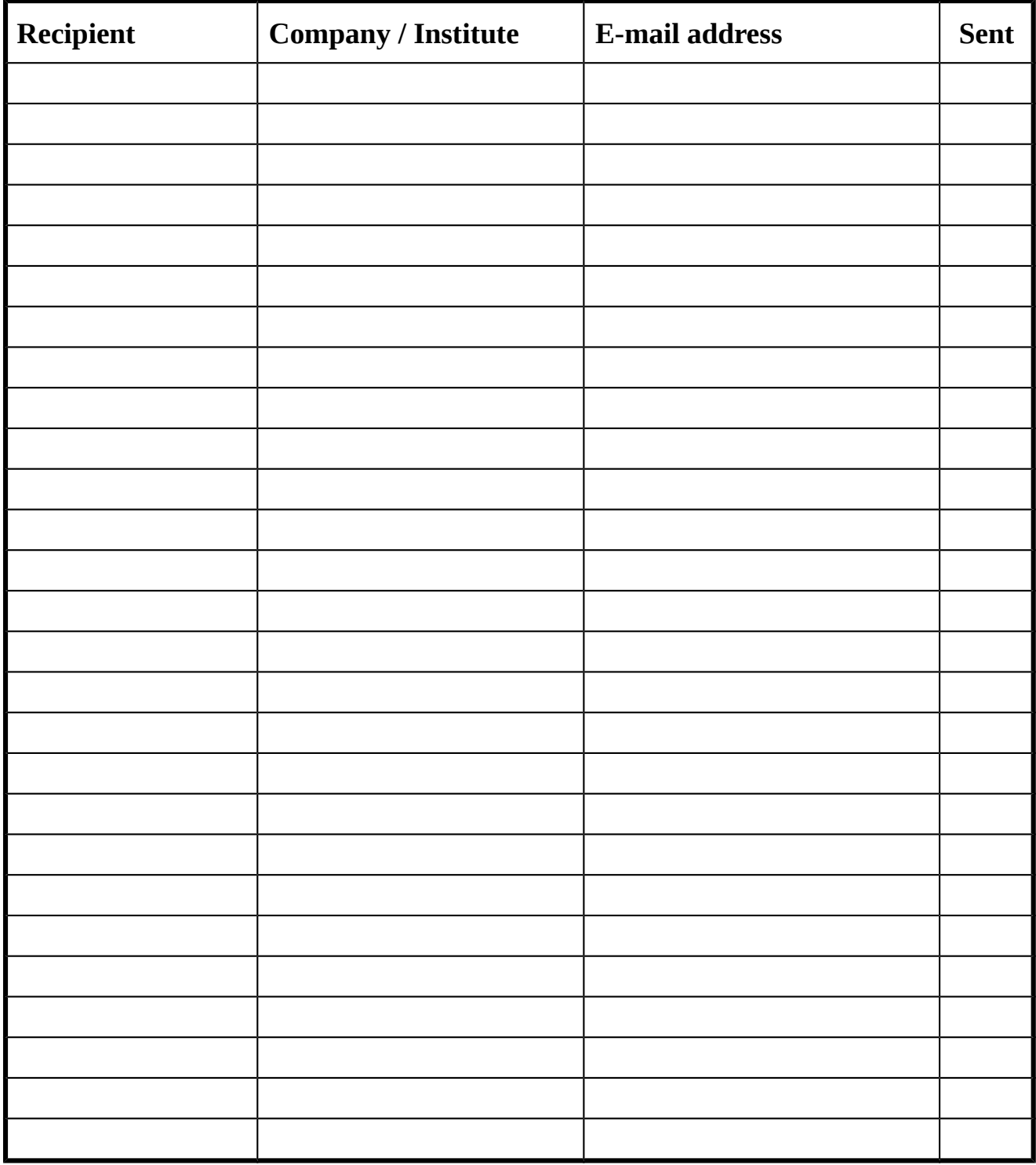

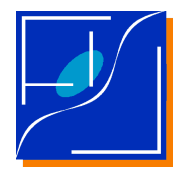

**Planck LFI FS\_DIP: A Flight Simulator Module to Simulate the Cosmological Dipole**

### <span id="page-3-0"></span>**CHANGE RECORD**

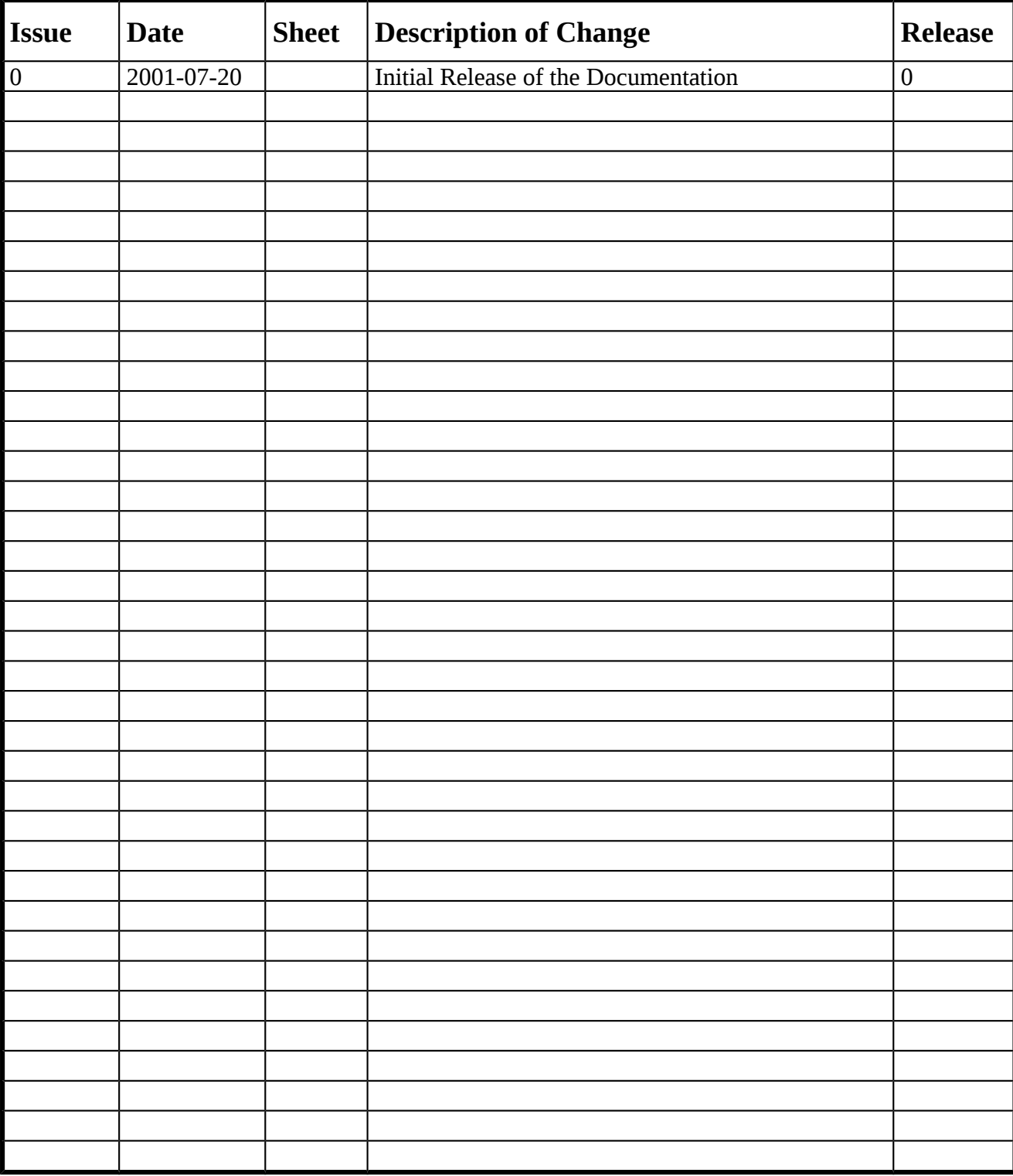

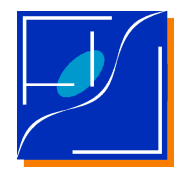

# <span id="page-4-0"></span>**TABLE OF CONTENTS**

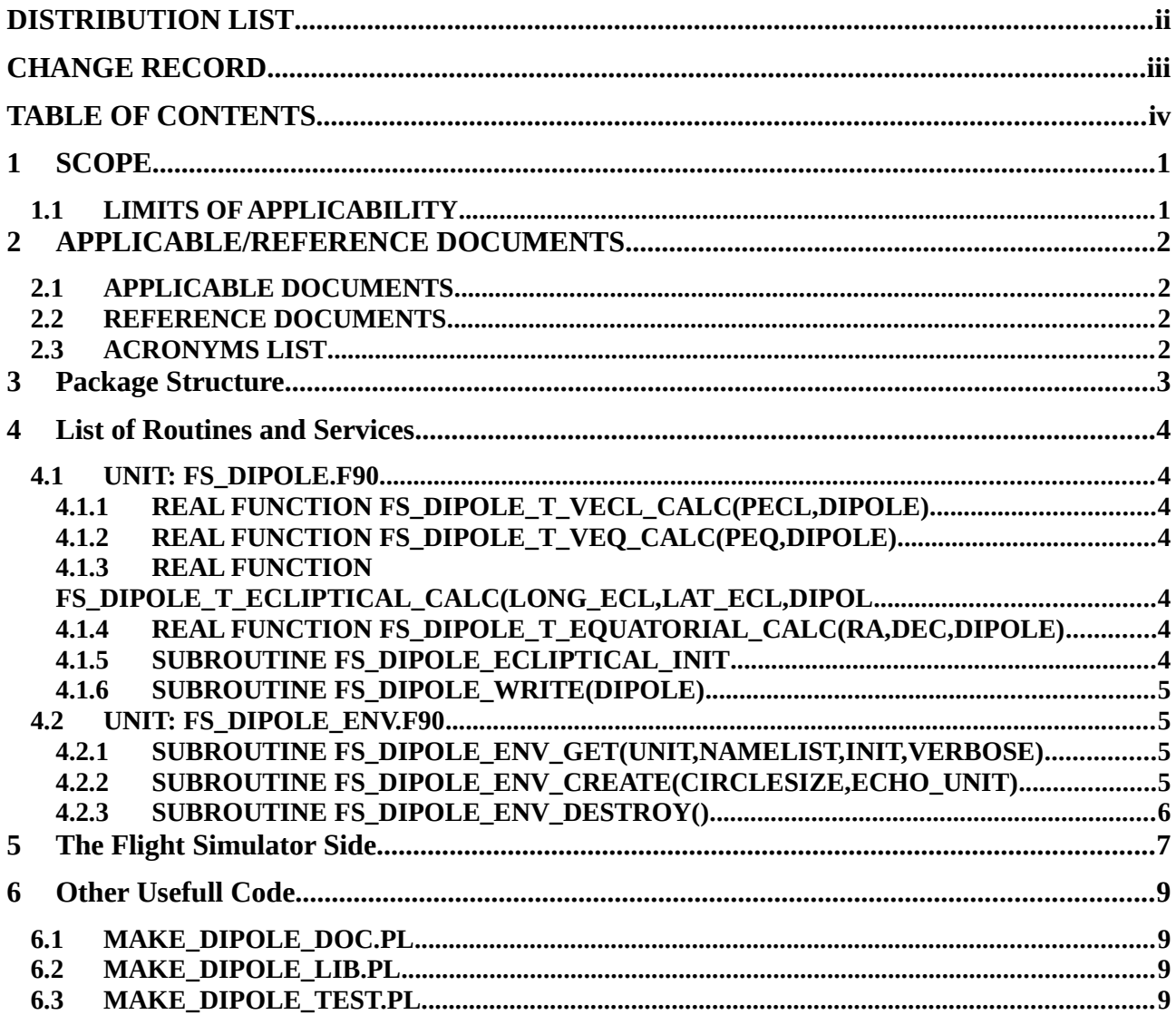

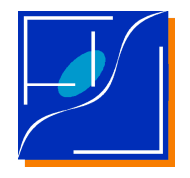

**Planck LFI FS\_DIP: A Flight Simulator Module to Simulate the Cosmological Dipole**

# <span id="page-5-1"></span>**1 SCOPE**

Description of the package FS\_DIP to simulate the cosmological dipole in temperature in the framework of the PLANCK mission.

# <span id="page-5-0"></span>**1.1 LIMITS OF APPLICABILITY**

In the first release, this module has been developed to generate the cosmological dipole required for the data compression simulations. Consequently only the component induced by the solar motion has been introduced, while the term induced by the spacecraft motion relative to the Sun has not been simulated. However, this term will be introduced in a future release. Ecliptic and Equatorial coordinates are assumed to be solar system baricentric.

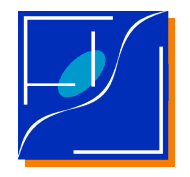

# <span id="page-6-3"></span>**2 APPLICABLE/REFERENCE DOCUMENTS**

# <span id="page-6-2"></span>**2.1 APPLICABLE DOCUMENTS**

[AD1] FORTRAN 90 Programming Guidelines for PLANCK/LFI M. Maris 1999 March 8, Issue 0.1, LFI-OAT- 0002.01

# <span id="page-6-1"></span>**2.2 REFERENCE DOCUMENTS**

# <span id="page-6-0"></span>**2.3 ACRONYMS LIST**

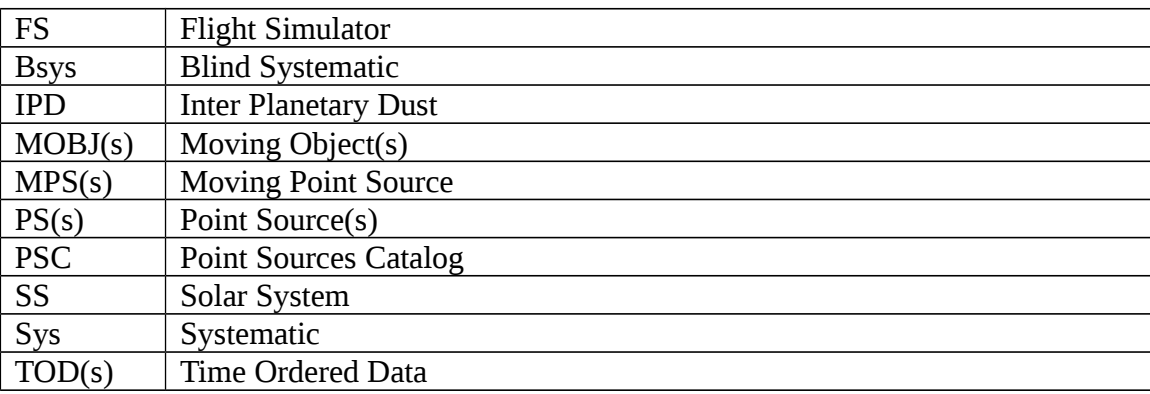

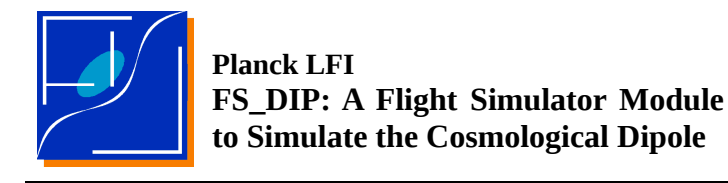

# <span id="page-7-0"></span>**3 PACKAGE STRUCTURE**

The package is written in FORTRAN 90 according to the conventions described in [AD1].

The package is structured in three main levels:

- 1. The library module: fs\_dipole.f90.
- 2. The package environment: fs\_dipole\_env.f90.
- 3. The example driver used for testing: fs\_dipole\_test.f90.
- 4. The interface with the Flight Simulator

The library module is designed according to the principles of OOP in F90. The library module assures maximal reusability of the software. It carries the definition of the *dipole* object plus the related methods to handle it. It has to carry only general purpose methods.

The package environment holds definitions and methods required to integrate the package inside an application. This module is less standardised, it is designed to simplify the integration but it may be modified whenever required during the integration phase introducing methods that are not rigorously standardised or of general use.

The example driver used for testing documents how to use the dipole module and its environment and gives some simple tests to validate it.

The interface with the Flight Simulator is based on the methods used in the fs\_dipole\_test.f90 and the package environment.

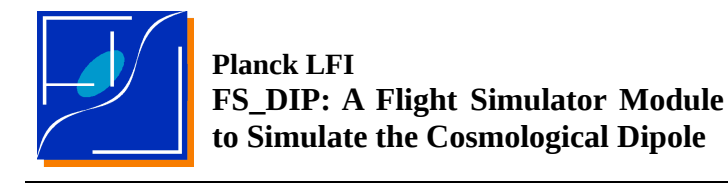

# <span id="page-8-6"></span>**4 LIST OF ROUTINES AND SERVICES**

Routines and services are listed and described here.

# <span id="page-8-5"></span>**4.1 UNIT: FS\_DIPOLE.F90**

The library module.

#### <span id="page-8-4"></span>**4.1.1 REAL FUNCTION FS\_DIPOLE\_T\_VECL\_CALC(PECL,DIPOLE)**

Given the ecliptical pointing direction Pecl, computes the dipole temperature amplitude. DIPOLE is a keyword for a structure of type T\_DIPOLE, if not set, the GLOBAL DIPOLE keyword is used instead

#### <span id="page-8-3"></span>**4.1.2 REAL FUNCTION FS\_DIPOLE\_T\_VEQ\_CALC(PEQ,DIPOLE)**

Given the equatorial pointing verso Peq, computes the dipole temperature amplitude DIPOLE is a keyword for a structure of type T\_DIPOLE, if not set, the GLOBAL DIPOLE keyword is used instead

#### <span id="page-8-2"></span>**4.1.3 REAL FUNCTION FS\_DIPOLE\_T\_ECLIPTICAL\_CALC(LONG\_ECL,LAT\_ECL,DIPOL**

Given ecliptical coordinate (long\_ecl, lat\_ecl) both in deg.dec, computes the dipole temperature amplitude

DIPOLE is a keyword for a structure of type T\_DIPOLE, if not set, the GLOBAL DIPOLE keyword is used instead

### <span id="page-8-1"></span>**4.1.4 REAL FUNCTION FS\_DIPOLE\_T\_EQUATORIAL\_CALC(RA,DEC,DIPOLE)**

Given equatorial coordinates (ra, dec) (hour.dec, deg.dec) computes the dipole temperature amplitude

DIPOLE is a keyword for a structure of type T\_DIPOLE, if not set, the GLOBAL DIPOLE keyword is used instead

### <span id="page-8-0"></span>**4.1.5 SUBROUTINE FS\_DIPOLE\_ECLIPTICAL\_INIT**

**Parameters:** DIPOLE, ar\_dipole, ar\_dipole\_sigma, dec\_dipole, dec\_dipole\_sigma, amplitude\_dipole, amplitude\_dipole\_sigma, epsilon

Initialises the dipole DIPOLE structure in ecliptical coordinates given:

- 1. alpha (hh.dec), delta (deg.dec) and amplitude (mK) of the dipole
- 2. epsilon : the ecliptic obliquity (deg.dec)

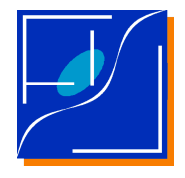

DIPOLE is a T\_DIPOLE object, if omitted the GLOBAL\_DIPOLE global variable is initialised

### <span id="page-9-3"></span>**4.1.6 SUBROUTINE FS\_DIPOLE\_WRITE(DIPOLE)**

This subroutine displays the content of a DIPOLE Variable. It is usefull for debug purposes. SUBROUTINE VERS3D2POLAR(long,lat,V) Converts the 3D versor V in a longitude, latitude couple.

# <span id="page-9-2"></span>**4.2 UNIT: FS\_DIPOLE\_ENV.F90**

The environment module.

## <span id="page-9-1"></span>**4.2.1 SUBROUTINE FS\_DIPOLE\_ENV\_GET(UNIT,NAMELIST,INIT,VERBOSE)**

Gets from an already open UNIT the data related to the dipole environment.

If UNIT is omitted then data are readed from standard input.

If NameList = T or it is omitted reads data using a fixed sequence otherwise reads data using a *namelist* structure named: COSMOLOGICAL\_DIPOLE

If INIT is absent or INIT=.true., the FS\_Dipole\_Ecliptical\_INIT subroutine is run and the global variable GLOBAL\_DIPOLE is filled.

If INIT = .false. data are readed but not given in output.

If VERBOSE .ne. 0 then a message is shown with the main parameters.

**Beware:** Without INIT=.true. data are readed but not passed

### **4.2.1.1 PARAMETERS FILES FOR THE DIPOLE ENVIRONMENT**

Parameters are passed trough the following parameters file:

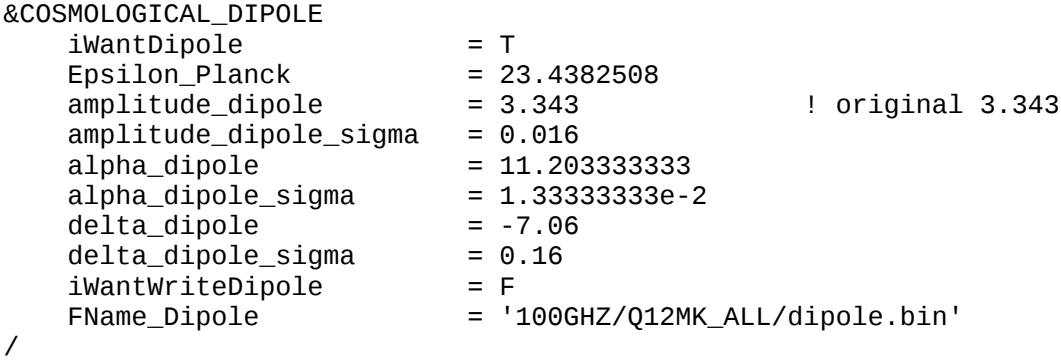

values are for a specific example.

#### <span id="page-9-0"></span>**4.2.2 SUBROUTINE FS\_DIPOLE\_ENV\_CREATE(CIRCLESIZE,ECHO\_UNIT)**

Initializes auxiliaries data structures for dipole generation.

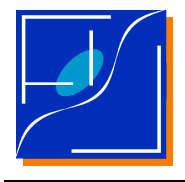

It uses parameters already readed by FS\_DIPOLE\_ENV\_GET. Short messages are generated, which, if required, are written in the unit ECHO\_UNIT.

## <span id="page-10-0"></span>**4.2.3 SUBROUTINE FS\_DIPOLE\_ENV\_DESTROY()**

Kills all the allocatable data structures and close all the units associated with the FS\_DIPOLE\_ENV.

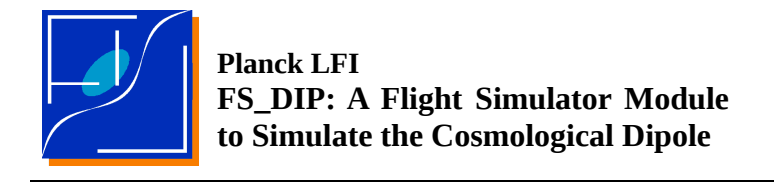

# <span id="page-11-0"></span>**5 THE FLIGHT SIMULATOR SIDE**

This section describes how the module is used inside the FS.

To link to the flight simulator introduce the following declarations in the declaration part:

!!!! COSMOLOGICAL DIPOLE ! ! COSMOLOGICAL DIPOLE libraries ! By M. Maris ! USE FS\_DIPOLE USE FS DIPOLE ENV

Parameters required for the initialisation are read calling:

```
!!!!!!!!!!!!!!!!!!!!!!!!!!!!!!!!!!!!!!!!!!!!!!!!!!!!!!!!!!!!!!
! Parameters Input Block
! Reads the dipole related parameters from standard input
! using NameList method
```
CALL FS\_DIPOLE\_ENV\_GET(NAMELIST=.true.,Verbose=11)

The environment is then initialised using even other FS parameters:

```
!
! ===============================================================
! Initializes the DIPOLE environment with the required parameters
! ===============================================================
    print*,'Initializes the DIPOLE environment with the required parameters'
    CALL FS_DIPOLE_ENV_CREATE(ECHO_UNIT=16,CircleSize=dimpsi+1)
```
After the spacecraft pointing is generated by the FS the dipole contribution is computed:

```
!
! Computes the cosmological dipole contribution
!
! Warning:
! ========
! Since the calculation of elong_beam_deg and elat_beam_deg is unsactisfactory, 
! it is replaced by another routine
!
             call VERS3D2POLAR(lat=my%elat,long=my%elong,V=beam_dir)
             v_elat(ipsi)=my%elat
             v_elon(ipsi)=my%elong
             TDipole(ipsi)=FS_DIPOLE_T_Vecl_Calc(Pecl=beam_dir)
```
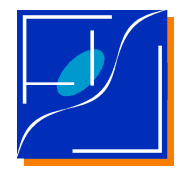

After the spacecraft pointing is generated by the FS the dipole contribution is added to the signal:

```
!!!!!!!!!!!!!!!!!!!!!!!!!!!!!!!!!!!!!!!!!!!!!!!!!!!!!!!!!!!!!!!!!!!!!!!!!!!!!!!
! Summs the cosmological dipole contribution
!
                  if (iWantDipole) totsignal = totsignal + TDipole(ipsi)
```
The simulated signal is then processed as usual.

This is to help debug or to have a separated dipole:

```
!!!!!!!!!!!!!!!!!!!!!!!!!!!!!!!!!!!!!!!!!!!
! If required writes out the dipole signal (once per pointing)
            if ((iWantWriteDipole).and.(iround.eq.0)) then
                print*,'Writing Dipole'
               write(IOUnit_Dipole) & 
                     & (v_elon(ipsi),v_elat(ipsi)&
                    &,real(TDipole(ipsi)) &
                    &,real(tod_totsignal(ipsi)),ipsi=0,dimpsi)
             endif
```
Before to leave destroy the dipole environment to close files:

```
!
! ===============================
! Destroys the DIPOLE environment
! ===============================
CALL FS_DIPOLE_ENV_DESTROY()
```
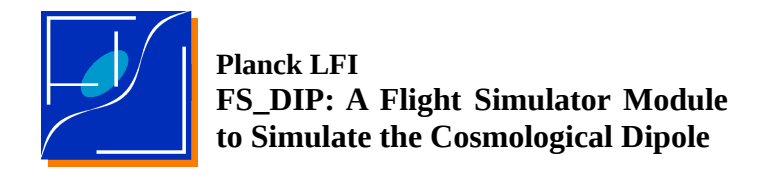

# <span id="page-13-3"></span>**6 OTHER USEFULL CODE**

# <span id="page-13-2"></span>**6.1 MAKE\_DIPOLE\_DOC.PL**

Perl script to generates the library documentation.

# <span id="page-13-1"></span>**6.2 MAKE\_DIPOLE\_LIB.PL**

Perl script to generates just the .o and .mod files related to the dipole library and envronment.

# <span id="page-13-0"></span>**6.3 MAKE\_DIPOLE\_TEST.PL**

Perl script to generate even the tests.